### **WatchIP Полная версия Скачать бесплатно**

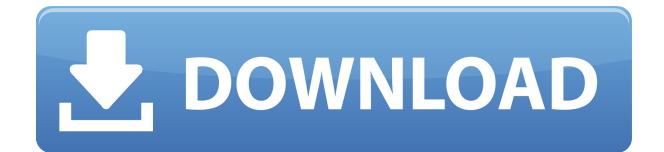

Программное обеспечение поможет вам узнать, какой у вас IP-адрес, текущий IP-адрес компьютера, который вы используете, и IP-адреса других компьютеров в той же сети, что и ваш компьютер. Вы также можете определить IP-адрес любой вебстраницы в Интернете. Это особенно полезно, если вы единственный человек в локальной сети, поскольку может быть брандмауэр, родительский контроль или другие меры безопасности, препятствующие просмотру входящих IP-адресов. WatchIP Crack Mac можно использовать в качестве инструмента технической диагностики и помочь вам устранить технические проблемы в вашей собственной сети, но WatchIP For

Windows 10 Crack не предназначен для замены технической поддержки. Вы несете ответственность за использование предоставленной информации для диагностики технических проблем. WatchIP Product Key предоставляется как некоммерческая услуга для широкой публики. 1.0 бета 2014-09-25 Играйте за Бога в этой натуралистичной игре о богах, где вы управляете планетой и должны провести человечество через множество испытаний, чтобы стать Богом мира. 1.1 20 марта 2014 г. Поднимите небо на новый уровень разнообразия с новой функцией планеты, которая позволяет вам соединять или отключать все облака на планете! 1.1 2014-01-15 Какие новости БОЛЬШОЕ планетарное обновление! Ваша планета теперь имеет энергетическое ядро, 64 населенные

планеты и сотни тысяч движущихся препятствий. Это рай приключений для вас и ваших людей. Вы можете играть как мирный или как завоеватель. Как будто все самое лучшее в одной игре! 1,2 2013-11-14 Какие новости Играйте за таинственных и неуловимых диких богов. Сможете ли вы преодолевать большие расстояния без отдыха, лечить других на лету и находить свое призвание в жизни? 1,2 2013-10-07 Какие новости Добавлен новый фоторежим для людей с недорогими устройствами. К совместимым устройствам относятся iPhone 3GS, iPhone 4, iPod Touch 2-го поколения, iPhone 5, iPod Touch 3-го поколения и iPod Touch 4-го поколения. 1,3 2013-10-07 Какие новости Добавлена поддержка iPhone 5 и iPad 2, которая позволяет играть на совершенно новом экране. 1,4 2013-12-08 Какие новости

### Добавлена версия Android для планшетов. 1.4.3

#### **WatchIP With Keygen Download (Updated 2022)**

- Откройте счет за 5 минут на www.WatchIP.com - Скачать полную программу на этом сайте - Программа загрузится на ваш компьютер после оплаты - Программа работает во всех браузерах - Как только вы установите программу на интересующий вас компьютер, программа будет там. Если вы хотите узнать IP другого компьютера, используйте ту же учетную запись и пароль на сайте WatchIP. WatchIP не работает, если у вас есть прокси-сервер, брандмауэр или любое другое оборудование,

фильтрующее интернет-трафик. Как это работает? Вы можете очень легко открыть здесь учетную запись и загрузить программу на этом веб-сайте, ввести свой идентификатор и пароль в программу и запустить ее на ПК, IPадрес которого вы хотите узнать. Вы можете увидеть интересующий вас IP в любом месте. пока вы используете учетную запись и пароль на сайте. СмотретьIP описание: - Откройте счет за 5 минут на www.WatchIP.com - Скачать полную программу на этом сайте - Программа загрузится на ваш компьютер после оплаты - Программа работает во всех браузерах - Как только вы установите программу на интересующий вас компьютер, программа будет там. Если вы хотите узнать IP другого компьютера, используйте ту же учетную запись и пароль на сайте WatchIP. WatchIP не

работает, если у вас есть прокси-сервер, брандмауэр или любое другое оборудование, фильтрующее интернеттрафик. Если вы не можете найти IPадрес своего компьютера, возможно, вы находитесь за общедоступной точкой доступа. Что вам нужно сделать, так это перейти и ввести mac-адрес точки доступа. Изменится не только IP-адрес. Ваш MAC-адрес будет меняться каждый раз, когда вы подключаетесь к Интернету. Как это работает? Вы можете открыть счет за 5 минут на www.WatchIP.com Скачать полную программу на этом сайте Программа загрузится на ваш компьютер после оплаты Программа работает во всех браузерах Как только вы установите программу на интересующий вас компьютер, программа будет там. Если вы хотите узнать IP другого компьютера, используйте ту же

учетную запись и пароль на сайте WatchIP. WatchIP не работает, если у вас есть прокси-сервер, брандмауэр или любое другое оборудование, фильтрующее интернет-трафик. Вот как работает кнопка «Вернуться наверх». 1eaed4ebc0

**WatchIP Crack + Torrent (Activation Code) [2022]** 

-Легко установить. -Информация прямо с вашего компьютера или с компьютеров ваших друзей. -Смена IPадреса автоматически добавляется на сайт. Поддержка WatchIP: Мы решили отображать IP-адрес на этом веб-сайте, чтобы вы могли узнать его, просто посетив этот веб-сайт. - Подписка на новостную рассылку или

\*\*\*\*\*\*\*\*\*\*\*\*\*

Авторское право (C) 2015 Klaralvdalens Datakonsult AB (KDAB). \*\* KOHTAKT: \*\* \*\* Этот файл является частью модуля Qt3D набора инструментов Qt. \*\* \*\* \$QT BEGIN LICENSE:BSD\$ \*\* Использование коммерческой лицензии \*\* Лицензиаты, имеющие

# действительные коммерческие лицензии Qt, могут использовать этот файл в \*\* в соответствии с коммерческим лицензионным договором, предоставленным \*\* Программное обеспечение или, в качестве альтернативы, в соответствии с условиями, содержащимися в \*\* письменное соглашение между вами и The Qt Company. Условия лицензирования \*\* и условия см. Подробнее \*\* для информации используйте контактную форму на \*\* \*\* Использование лицензии BSD \*\* Кроме того, вы можете использовать этот файл в соответствии с условиями лицензии BSD. \*\* следующим образом: \*\* \*\* «Распространение и использование в исходном и бинарном виде, с или без \*\* модификации, допускаются при соблюдении следующих условий \*\* встретились: \*\* \* Распространение

исходного кода должно сохранять указанные выше авторские права. \*\* обратите внимание, этот список условий и следующий отказ от ответственности. \*\* \* Распространение в бинарной форме должно воспроизводить указанное выше авторское право \*\* обратите внимание, этот список условий и следующий отказ от ответственности в \*\* документация и/или иные материалы, предоставленные вместе с \*\* распределение. \*\* \* Ни название The Qt Company Ltd, ни названия ее \*\* участники могут быть использованы для поддержки или продвижения продуктов, полученных \*\* из этого программного обеспечения без специального предварительного письменного разрешения. \*\* \*\* \*\* ЭТО ПРОГРАММНОЕ ОБЕСПЕЧЕНИЕ ПРЕДОСТАВЛЯЕТСЯ ОБЛАДАТЕЛЯМИ

## АВТОРСКИХ ПРАВ И УЧАСТНИКАМИ \*\* "КАК ЕСТЬ" И ЛЮБЫЕ ЯВНЫЕ ИЛИ ПОДРАЗУМЕВАЕМЫЕ ГАРАНТИИ, ВКЛЮЧАЯ, НО НЕ \*\* ОГРАНИЧИВАЯСЬ ПОДРАЗУМЕВАЕМЫМИ ГАРАНТИЯМИ

**What's New in the?**

Предоставляет информацию для вас, чтобы остаться в комнате, где вы были. Это Программа, которую вы искали! У вас есть компьютер в другом доме, и вы хотите знать IP-адрес ваших друзей или IP-адрес вашего собственного компьютера, где бы вы ни находились? Эта программа была сделана именно для этой ситуации. Это позволит вам узнать, какой у вас IP-адрес, а также

узнать IP-адрес вашего друга или вашего собственного компьютера, где бы вы ни находились. Как это работает? Для этого вам нужно сделать две вещи. Во-первых, вы должны установить программное обеспечение на свой компьютер, а во-вторых, вы должны подключить его к Интернету через свой компьютер с IP-адресом, который вы хотите узнать. Если вы заходите на мой сайт или любой другой сайт, то у вас должен быть IP-адрес вашего компьютера, если вы заходите на мой сайт или другие через роутер, то у вас должен быть IP-адрес роутера. Очень легкая программа. Требуется только, чтобы у вас был IP-адрес компьютера, на который вы пытаетесь войти, где бы вы ни находились. Например, я хочу узнать, какой IP-адрес у моего домашнего компьютера, затем я ввожу IP-адрес на этом веб-сайте и захожу на

свой компьютер, он покажет мне IPадрес моего домашнего компьютера. Если я хотел узнать, какой IP-адрес у другого человека, которого я подключил к Интернету, или если я хочу узнать, какой IP-адрес у кого-то в другом доме, я подключаюсь к Интернету со своего компьютера, ввожу свой собственный IP-адрес и введите IPадрес человека, которого я хочу узнать, и он покажет мне IP-адрес человека, которого я хочу знать. Журнал IP Этот журнал регистрирует все IP-адреса, которые вы используете в Интернете. Если вы измените IP-адрес вашего Интернета или вашего маршрутизатора. Он не будет зарегистрирован! Чтобы получить больше информации: IP Monitor Это простая программа, позволяющая узнать IP-адрес вашего компьютера или любого другого компьютера. Он имеет таймер, который

автоматически регистрирует IP-адрес вашего компьютера при входе в систему.Вы можете управлять функцией из программы или с вашего компьютера. Он прост в использовании, ему требуется только IP-адрес компьютера, IP-адрес которого вы хотите узнать. Автоматическое изменение IP-адреса Он изменяет IPадрес на другой IP-адрес по умолчанию. Например, если у вас IP 192

**System Requirements For WatchIP:**

Минимум: ОС: Windows 7 (SP1) или новее, 64-битная Процессор: Intel® Core™ i3, 2,3 ГГц или выше, AMD Athlon™ II (K6/K7), Процессор 2,4 ГГц или выше или процессор AMD Sempron(TM) (М) Память: 4 ГБ ОЗУ Жесткий диск: 40 ГБ Видеокарта: NVIDIA® GeForce® 8800 GT (256 МБ видеопамяти) или AMD Radeon™ 8500 DirectX: версия 9.0c

Related links: